#### Integrative Studio I

• The Internet

• The Web

• Basic HTML

## The Internet

**The Internet** is simply a system, like a courier service, for communicating digital information from one place to another.

- **World Wide Web (WWW)**
- One part of the Internet ( created by Tim Berners-Lee)
- Others
	- Email
	- File Transfer Protocol (FTP)
	- Internet Relay Chat (IRC)

# The Internet – concept 1 of 6

- The HyperText Transfer Protocol  $-$  (HTTP)
	- HTTP servers, also known simply as Web servers, are designed specifically to distribute hypertext documents to browsers, and to let the browser send back information for processing on the server

# The Internet – concept 2 of 6

#### **Uniform Resource Locator (URL)**

- These are the means by which Internet resources are addressed in the World Wide Web.
- Common URL schemes:
	- HTTP URLs [http://www.nytimes.com](http://www.nytimes.com/)
	- Mailto URLs <mailto:rob@robertspahr.com>
	- News URLs <news:comp.infosystems.www>
	- FTP URLs <ftp://ftp.mysite.org/path/file.txt>

## The Internet – concept 3 of 6

#### **HyperText Markup Language (HTML)**

– This is the markup language with which World Wide Web hypertext documents are written, and it allows you to create hypertext links, fill-in forms, and so forth.

### The Internet – concept 4 of 6

#### **Cascading Style Sheets (CSS)**

- Controls page layout and formatting
- A language that works with HTML documents to define how such documents should be formatted and displayed by the web browser.

## The Internet – concept 5 of 6

#### **Browser-side scripting**

- This lets an author include script programs within Web pages.
- Allows significant interactivity on the browser without any connection to a server.
- Example: **JavaScript**

## The Internet – concept 6 of 6

#### **Server-side processing**

- This lets a user with a Web browser interact with resources lying on an HTTP server, providing a tunnel through the server to these resources.
- This can either be through common gateway interface (CGI), or a server side scripting language such as PHP or ASP.
- Example: **PHP**

## Tools

• Web Browser

• Text Editor

• Image Editor

### Markup Examples

HTML Elements, also known as HTML tags.

 $<$ p $>$   $\ldots$   $<$ /p $>$  Paragraph **<b> ... </b> Bold**  $\langle i \rangle$  ...  $\langle i \rangle$  Italic

**<p>HTML** is a <b>markup language</b> designed for use on the  $\langle i \rangle$  World Wide Web. $\langle i \rangle$  /p>

<h1>Heading Text</h1> <h2>Heading Text</h2> <h3>Heading Text</h3> <h4>Heading Text</h4> <h5>Heading Text</h5> <h6>Heading Text</h6>

### HTML Files

#### **Requirements:**

- File save as plain text
- A file extension of .html or .htm (we will use .html)

#### **Suggestions:**

- No spaces in the file name
- All lowercase letters

### Page Structure

<!DOCTYPE html> <html> <head> <title>Example Page</title>  $<$ /head $>$  $<$ body $>$ 

<p>HTML a markup language for use on the web.</p>

</body> </html>

## Markup: Elements, Attributes and Values

Example of an **Image Element** (also referred to as an "image tag").

With an attribute of source and a value of "mypic.jpg".

The element contains a second attribute of width with a value of "100".

 $\leq$ img src="mypic.jpg" width="100" />

#### Anchor – relative URL

<a href="page2.html">Page 2</a>

### Anchor – fully resolved URL

<a href="http://www.cnn.com">CNN</a>

#### Paragraph

 $< p > ... < p >$ 

#### Line Break

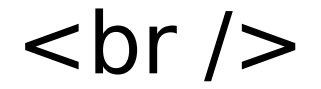

#### Comment

#### <!-- This is a comment. -->